# **BrainF**\_\_k interpreter

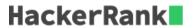

BrainF\_\_k is an esoteric programming languages. It is designed to provide a tongue-twister to programmers, where even adding two numbers can be more difficult than writing a complex algorithm in imperative languages.

For this problem, a BrainF\_k program is allocated a continuous memory of infinite bytes, where memory locations are indexed from 0 onwards.

Following are the commands used in this language:

```
> Increment data pointer so that it points to next location in memory.

< Decrement data pointer so that it points to previous locaion in memory.

+ Increment the byte pointed by data pointer by 1. If it is already at its maximum value, 255, then new value will be 0.

- Decrement the byte pointed by data pointer by 1. If it is at its minimum value, 0, then new value will be 255.

. Output the character represented by the byte at the data pointer.

, Read one byte and store it at the memory location pointed by data pointer.

[ If the byte pointed by data pointer is zero, then move instruction pointer to next matching ']', otherwise move instruction pointer to next command.

] If the byte pointed by data pointer is non-zero, then move instruction pointer to previous matching '['command, otherwise to next command.
```

Each of the above command represents a single operation.

#### **Objective:**

Given a valid BrainF\_k program and an input string, you have to print the result of the program when executed. All those characters of the program which does not represent a valid command can be considered as comment and should be ignored.

You have to print the output for first  $10^5$  operations. If program executes more than  $10^5$  operations then you have stop execution and print "PROCESS TIME OUT. KILLED!!!" (without quotes) in the next line.

#### **NOTE:**

- 1. Initally all memory locations contain 0. A location can store integer in range [0 .. 255].
- 2. At the start of program, data pointer is at memory location 0. It is guaranteed that data pointer will never point to a negative memory index during the execution of program.
- 3. Number of read operations will not exceed input string length.
- 4. Program will not have a mis-matched bracket ([ or ]).

#### Input

First line will contain two space separated integers, n m, which represent number of characters in input

to BrainF\_k program and number of lines in the program, respectively. Next line contains n+1 characters which represents the input for the BrainF\_k program. This line ends with character '\$' which represent the end of input. Please ignore this in input. Then follows m lines which is the BrainF\_k program.

#### **Output**

You have to print the output of program as mentioned in *Objective*. For programs with more than 100000 operations, print the output till then followed by "PROCESS TIME OUT. KILLED!!!" in the next line.

#### **Constraints**

```
0 \le n \le 150

1 \le m \le 150

Length of Brain_k program will not exceed 5000.
```

## Sample Input #00

```
0 20
Ś
+++++ +++++
                  initialize counter (cell #0) to 10
                   use loop to set the next four cells to 70/100/30/10
   > +++
                      add 3 to cell #3
  > +
                      add 1 to cell #4
   <<<< -
                      decrement counter (cell #0)
]
> ++ .
                  print 'H'
> ++ .
> + .
+++++ ++ .
                   print 'e'
                   print 'l'
                   print 'l'
+++ .
                   print 'o'
                   print ' '
<< +++++ +++++ +++++ . print 'W'
                   print 'o'
                   print 'r'
+++ .
                   print 'l'
                   print 'd'
                   print '!'
> + .
```

### Sample Output #00

```
Hello World!
```

#### **Explanation #00**

Here n=0 means that there's no input to the BrainF\_k program. That's why second line only contains m=0 which represents the end of input. Then follows m=20 lines which represents the complete BrainF\_k program.

#### Sample Input #01

```
6 6
abcxyz$
,+. This program will 6 characters
,+. For first 3 characters it will
,+. print its successor
,-. For last 3 characters it will
```

```
,-. print its predecessor
,-.
```

# Sample Output #01

```
bcdwxy
```

# Explanation #01

This program six characters, for first three it prints its successor and for rest its predecessor.

## **Sample Input #02**

# Sample Output #02

```
sp
PROCESS TIME OUT. KILLED!!!
```

## Explanation #02

Total number of operations executed here is 22 till second last line in program. Then it enters in a infinte loop in next line.